پیش بینی مصرف فر آوردههای نفتی: مقایسه سیستم معادلات اقتصادسنجے و شبکههای عصبی

۔<br>آلبرت بغزیان ٰ ــ ابراهیم نصرآبادی ْ

چکیده

رشد و حتی بقای اکثر فعالیتهای اقتصادی کشورهای درحال توسعه به مساله تامین انرژی بستگی است. از اینرو دولتمردان آن کشورها سعی میکننــد بــا پــیش بینــی هرچه دقیقتر مصرف انرژی و برنامهریزی صحیح در هدایت مصرف، پارامترهـای عرضه و تقاضای انرژی را به نحو مطلوب کنترل کنند. در ایسران، فسرآوردههسای نفتی، بخصوص بنزین بخش عمدهای از حاملهای آنرژی را بـهخـود اختصــاص میدهند و مصرف روزافزون آن، بسیاری از متخصصان را بر آن داشته تا گامهــای اساسی در این زمینه بردارند. در این مقاله، با استفاده از سیستم معادلات همزمان و شبکههای عصبی، عوامل موثر برمصرف فرآوردههـای نفتـی. تحلیــل و تقاضــای فرآوردههای نفتی طی دوره ۱۳۸۶ تا ۱۴۰۰ پیش بینی مــی گــردد. نتــایج مــدلها در خصوص پیش بینی رشد مصرف بنزین. نفتگاز، نفتسفید و نفتکوره، براســاس سیستم معــادلات همزمــان. بــه ترتیــب، معــادل ۸/۹/ ۰/۹، ۱/۱، و ۰/۸ درصــد و براساس مدل شبکه عصبی فازی معادل ۱۰/۱، ۱/۱، ۰/۷ و ۱/۱ درصد می باشند.

واژههای کلیدی: فرآوردههای نفتی، پیش بینی، اقتصادسنجی، شبکههای عصبی.

albertboghosian@yahoo.com . د کترای اقتصاد،

۲. دانشجوی دکتری ریاضی کاربردی (علوم کامپیوتر) دانشگاه صنعتی امیر کبیر، nasrabadi@aut.ac.ir

#### 1. مقدمه

رشد اقتصادی و تقاضای انرژی رابطه نزدیکی با یک<code>نگر دارنـد و در</code> ک صـحیح از رابطـه بین آنها می تواند کمک شایانی به برنامهریزان انرژی ارائه کند تا به نحو مطلـوب متغیرهـای برونزا و موثر بر تقاضای انرژی را کنترل نمایند. افـزایش چشـمگیر مصـرف فـرآوردههـای نفتی بخصوص بنزین در سالهای اخیر به یکی از مباحث مهـم و روز اقتصـاد کشـور تبـدیل شده است و یکی از دغدغه های اصلی دولتمردان محسوب می شـود. بـا ادامـه رونـد فعلـی مصرف فرآوردههای نفتی در کشور، پیش بینی می شود هزینههـای سـنگینی در آینـده بـرای واردات فر آوردههای نفتی و یارانه پرداخت شـود. تحلیـل عوامـل مـوثر بـر شـدت افـزایش مصرف و چشماندازی از پیش بینی مصرف فرآوردههای نفتی، این امکـان را بـرای مـدیران فراهم می سازد تا تدابیر لازم را در جهت کنترل متغیرهـای عرضـه و تقاضـای انـرژی اتخـاذ کنند. همچنین، استفاده از تکنولـوژيهـاي هوشـمند جهـت حـل مسـائل عملـي پيچيـده در بخشهای مختلف صنعتی بسیار مورد توجه قرار گرفتهانید. دلیل اصلی، مستدل بودن، منعطف بودن و قابلیت خود تشریحی اینگونه سیستمهاست. ایـن سیسـتمهـا، بـا انجـام دادن محاسبات بر دادههای تجربی، قوانین کلی را فـرا مـیگیرنـد. از اینـرو بـه آنهـا سیسـتمهـای هوشمند می گویند. شبکههای عصبی مصنوعی ٔ جزء دستهای از سیستمهای هوشمند هستند که دانش نهفته در ورای دادهها را با پیردازش دادههای تجربی بـه سـاختار شـبکه منتقـل می کنند. شبکههای عصبی مصنوعی دارای ویژگیههایی هستند کـه آنهـا را در بعضـی از کاربردها مانند تشخیص الگو و مـدل در سیسـتمهـای غیرخطـی و پیچیـده از دیگـر روشـها متمایز می نماید. هدف این مقالـه، بررسـی روابـط بـین مصـرف فـر آوردههـای نفتـی، رشـد اقتصادي، رشـد جمعيـت و افـزايش خودروهـا مـي باشـد. در ايـن مطالعـه، عـلاوه بـر روش کلاسیک اقتصادسنجی، از شبکههای عصبی مصنوعی به دلیل عملکرد موفق آنهـا در زمینـه تشخیص و شناسـایی مــدل، بـرای پــیش بینــی تقاضــای فـرآوردههـای نفتــی طــی دوره ۱۴۰۰–۱۳۸۶ نیز استفاده می گردد.

### ۲. مروری بر مدلهای پیش بینی تقاضای انرژی

طی سالهای گذشته مطالعاتی در زمینه مدل سازی و پیش بینی تقاضـای انـرژی بـا اسـتفاده از روشهای اقتصادسنجی صورت گرفته است که می توان به تحقیقیات Ediger و Akar به ای

<sup>1.</sup> Artificial Neural Networks

پیش بینی تقاضای حامل های انرژی طبی دوره زمـانی ۲۰۲۰–۲۰۰۵ در ترکیـه بـا اسـتفاده از روشهای ARMA و ARIMA، تحقیقات Ghosh بـرای تقاضـای فـر آوردههـای نفتـی طـی دوره ۲۰۱۲–۲۰۰۱ در هند با استفاده از روش همگرایی و مـدل تصـحیح خطـا و تحقیقـات Pokharel برای پیش بینی مصرف حامل های انرژی طی دوره زمانی ۲۰۱۲–۲۰۰۵ در نیال با استفاده از سیستم معادلات همزمان اشاره نمود. در این میان، علاوه بر روش هـای کلاسـیک اقتصادسنجی، سیستمهای هوشمند و بخصوص شبکههای عصبی به دلیل عملکـرد موفـق در زمینه تشخیص و شناسایی مدل، در بسیاری از مسائل پیش بینی مورد استفاده قرار گرفتهانـد، که بهطور نمونه می توان به موارد زیر اشاره نمود:

Nizami و Al-Gami در سال ۱۹۹۵ جهت بررسی رابطه بین مصرف انرژی الکتریکی در ایالت شرقی عربستان سعودی با دادههای آب و هوایی، تابش های همهجانبه (Global) و جمعیت، از یک شبکه عصبی رو به جلو دو لایهای استفاده کردهاند. جهت آموزش این شبکه و معتبر ساختن آن، دادههای مربوط به ۷ سال مورد استفاده قرار گه فتهاند.

Michalik و همکارانش برای پیش بینی میزان تقاضای انرژی در بخشهای مسکونی، از متغیرهای زبانی ْ و روش منطق فازی برای ایجاد یک مدل ریاضی استفاده نمودهاند. Abdel-Aal و همکارانش، ماشین یادگیری شبکه ربایشی (Abductive) را بهعنوان گزینهای برای تحلیل مرسوم رگرسیون چند متغیره ارایه نمودند. این فناوری جهت مدلسازی و پیش بینی مصرف ماهانه انرژی الکتریکی در بخش بومی بخشهای شرقی عربستان سعودی مورد استفاده قرار می گیرد.

Mohandes و همکارانش در سال ۱۹۹۸ پس از مشاهده آماری سرعت ماهیانه و روزانه باد در جده عربستان، یک مدل شبکه عصبی را جهت پیش بینی سرعت باد طراحی نموده و سپس عملکرد آن را با مدل اتو رگرسیو مقایسه نمودهاند. همچنین در این مطالعه، آنالیز سریهای زمانی تصادفی به عنوان ابزار سودمندی جهت توصیف مدل اتورگرسیون مورد استفاده قرار گرفت. مْدل اتورگرسیون از بازه زمانی یک ماهه جهت پیش بینی میانگین ماهیانه و از بازه زمانی یک روزه جهت پیش بینی میانگین روزانه سرعت باد استفاده مى نمايد.

در سال ۱۹۹۹ روش برنامهریزی خطی چند هدفه فازی جهت عمل تخصیص منابع

<sup>1.</sup> Two layered feed forward

<sup>2.</sup> Linguistic

انرژی، توسط Chedid و همکارانش ارایه گردیده است. بدین منظور ۹ منبع انرژی و ۶ مصرف کننده نهایی در نظر گرفته شد و تحلیل حساسیتسنجی روی سیستمهای انرژی نیز صورت پذیرفت.

در سال ۲۰۰۰، Kalogirou از تکنیک شبک عصبی مصنوعی جهت تخمین میزان انرژی گرمایی مصرفیدر ساختمانها و پیش بینی مصرف انرژی در یک ساختمان خورشیدی غير فعال (Passive) استفاده نمو ده است.

Kalogirou به اتفاق Bojic براساس شبكه عصبى مصنوعى مدلي را جهت پیش بینی مصرف انرژی در یک ساختمان خورشیدی غیرفعال معرفی نمودند. آنها برای آموزش شبکه از الگوریتم پس انتشار` استفاده کردند. جهت فرمول بندی مدل برای پیش بینی میزان مصرف کوتاه مدت الکتریسیته با استفاده از تکنیک شبکه عصبی و تبدیل Wavelet صورت پذیرفت.

در سال ۲۰۰۱ ، Agrawal و Singh جهت تخصیص منابع انرژی برای آشپزی در خانوارهای کشور هند یک تحلیل چند هدفه را براساس منطق فازی بهعمل آورند. مهمترین هدفهای موجود در این مدل را نگرانی های اقتصادی، زیستمحیطی و فنی تشکیل مىدھند.

در سال ۲۰۰۲ ، Che-Chiang HSU و Chian-Yon Chen با جمع آوری دادههای تجربی، یک مدل شبکه عصبی مصنوعی را جهت پیش بینی زمانهای اوج مصرف در کشور تابوان، فرمول بندي نمو دند.

### ٣. سيستم معادلات همزمان

مدلهای تقاضای انرژی، چه در سطح کلان و چه در سطح خرد اقتصادی، بر مبنای تئوری مصرف کننده استوار است. مدلهای تقاضای انرژی برحسب روششناسی برخورد با مسئله طبقهبندی شدهاند. این روشها عمدتاً شامل روش آماری، اقتصادسنجی و مهندسی می باشند. نخستین تلاشها در مدلسازی تقاضای انرژی با روشهای ساده آماری شروع شد. در این راستا روشهای برون یابی شامل آنالیز تفکیکی و آنالیز تاکسونومی و سپس روشهای سری زمانی؛ اولین گامها در این رابطه بودهاند. بر اساس روش سری زمانی، نرخ رشد متوسط متغبر مورد بررسی قرار می گیرد. این مدلها کمابیش برای تصمیمگیریهای بسیار کوتاهمدت بکار برده می شوند و قادر به تبیین اثرات بلندمدت متغیرها نیستند. ضمن این که

 $\frac{11.00 \times 10^{-11}}{24.00 \times 10^{-11}}$ / يابيز ١٣٨۵

<sup>1.</sup> Back-Propagation

رابطه علت و معلولی بین متغیرها را نیز بیان نکرده و سایر پارامترهای اقتصادی و فنی را برونزا می پندارند. چنانچه $E_t$ میزان تقاضا برای انرژی در زمان t باشد، نرخ رشد حسابی آن به صورت زیر نشان داده می شود:

 $\alpha_{t} = (\frac{E_{t} - E_{t-1}}{F_{t}}) \times 100$ چنانچه رشد تقاضا به صورت یک تصاعد هندسی تصور شود، نرخ رشد متوسط مصرف انرژی برای یک دوره T ساله (از t=T یا t=T) برابر خواهد بود یا :

 $\alpha_T = (\sqrt[T]{\frac{E_T}{E_A}} - 1) \times 100$ در این صورت تنها با محاسبه  $\alpha_{\scriptscriptstyle T}$ برای یک دوره زمانی و با فرض ثبات نرخ رشـد تقاضا، می توان میزان تقاضای انرژی را برای دوره های T+1 و بعد از آن پیش بینی کرد.

در روش سریهای زمانی، درخصوص متغیر مورد بررسی، چنین فرض می شـود کـه مقادیر گذشته آن متغیر در واقع ساختار و ماهیت رفتار متغیر را در بردارند و تمـامی عوامـل موثر بر آن در مقادیر گذشته آن مستتر شدهاند. در آن صورت براساس سری زمانی گذشته آن متغیر می توان روند آتی متغیر را پیش بینی کرد.

در مدلهای اقتصادسنجی، تابع تقاضا به صورت تقاضـای مشـتق شـده مطـرح اسـت. سیستم معادلات تقاضا برای تمام کالاها از حل مسئله حداکثر کردن تابع مطلوبیت فردی بـا شرط محدودیت بودجهای بهدست میآیـد. سیسـتم مخـارج خطـی (LES) از حـل مسـئله بهینهسازی مصرف، هنگامی که تابع مطلوبیت صورت تعمیم،یافتـه تـابع کـاب ـ داگـلاس است، بهدست آمده است. همچنین تصریح تابع مطلوبیت CES همانند تـابع تولیــدCES در نظریه تولید و طبق شرط لازم برای حداکثر کردن مطلوبیت مشروط به محدودیت بودجـه، کشش و یا درجه جایگزینی یا قابلیت جانشینی بین کالاها را بهدست می دهد. لازم بـه ذکـر است که جهت محاسبه سیستم توابع تقاضا، استفاده از تابع مطلوبیت مسـتقیم و تـابع هزینـه متناظر آن نیز امری رایج است. بنابراین کل پارامترهای سیستم معادلات تقاضا با استفاده از تخمین پارامترهای معادله بالاً به روش حداقل مربعاتٌ معمولی قابل محاسبه است. در ایـن مقاله، مصرف بنزين بهعنوان تابعي از توليـد ناخـالص داخلـي واقعـي سـرانه، قيمـت واقعـي بنزین، تعداد ماشینهای بنـزینِ سـوز، تعـداد موتورسـیکلتهـا و متوسـط عمـر ماشـینِهـای بنزین سوز، مصرف نفت گاز بعنوان تابعی از تولیـد ناخـالص واقعـی داخلـی، جمعیـت کـل كشـور، ارزش افـزوده بخـش حمـل و نقـل، قيمـت واقعـي نفـت گـاز، تعـداد ماشـين هـاي

گازوئیل سوز و متغیر روند زمانی، مصرف نفت سفید بهعنوان تابعی از تابعی از جمعیت کـل كشور، قيمت واقعي نفت سفيد و مصرف دوره قبل، و مصرف نفت كوره بهعنوان تـابعي از میزان مصرف دوره قبل بر آورد گردیده است که معادلات مصرف بهدست آمده بـه شـرح زیر قابل بررسی است:

معادله مصرف بنزين

 $CGASOL = Exp(-3.352 + 0.581*LOG(GDP/POP) - 0.167 * LOG(PGASOL/$  $CPI$ ) + 0.776 \*LOG(GASCAR+ MOTORS) + 0.145 \*LOG  $(AVGAGE)$ 

معادله مصرف نفت گاز

 $COGAS$  = -50407.003 + 1.584\*POP + 0.02\*GDP + 0.173\*VATRA - 217.041\*(PGASOL/CPI) + 0.01\*OILCAR - 1731.34\*T

معادله مصرف نفت سفيد

CKERS = Exp( 7.80 +  $0.227 * LOG(VAAGR) + 0.07 * LOG(PKERS/CPI)$  $+0.58 * LOG(CKERS(-1)))$ 

معادله مصرف نفت کوره

 $CKORR = Exp(0.902 + 0.90*LOG(CKORR(-1)))$ 

كه در آن، CKORR ،CKERS ،COGAS، CGASOL بهترتيب، مصرفسالانه بنزين، نفت گاز، نفت سفيد و نفت كوره (به ميليون ليتر)، GDP توليد ناخالص داخلي واقعي سرانه (هزار ریال برای هر نفر)، POP، جمعیت کل کشور، POGAS، PGASOL و PKERS به ترتيب قيمت اسمي بنزين، نفت گاز و نفت سفيد و CPI ، شاخص قيمتها، GASCAR، تعداد ماشینهای بنزین سوز، MOTORS ، تعداد موتورسیکلتها، AVGAGE ، متوسط عمر ماشينهاي بنزين سوز، VATRA، ارزشlفزوده بخش حمل و نقل، OILCAR تعداد ماشینهای گازوئیل سوز و T ، متغیر زمان است. کلیه متغیرها بصورت لگاریتم در معادلات ظاهر شده اند. روش برآورد، برآورد سیستم معادلات به ظاهر نامرتبط (SURE) میباشد.

## ۴. شبکههای عصبی

شبکههای عصبی مصنوعی (Artificial Neural Networks) جزء دستهای از سیستمهای هوشمند هستند که دانش نهفته در ورای دادهها را با پردازش دادههای تجربی به ساختار

شبکه منتقل می کنند. شبکههای عصبی مصنوعی دارای ویژگیهایی هستند که آنها را در برخی از کاربردها مانند تشخیص الگو و مدل در سیستمهای غیرخطی و پیچیده از دیگر روشها متمايز مي نمايد. اين ويژگي ها عبارتند از:

۱. قابلیت آموزش: یعنی توانایی تنظیم وزنهای شبکه با استفاده از دادههای آموزشي؛

۲. قابلیت تعمیم: یعنی پس از آموزش شبکه با استفاده از دادههای آموزشی و تنظیم وزنهای شبکه، شبکه قادر است یک ورودی آموزش داده نشده را بیذیرد و یک خروجی مناسب ارائه نمايد.

۰۱-۴ ساختار شبکه عصب*ی* نرون کوچکترین واحد پردازش اطلاعات است که اساس عملکرد شبکههای عصبی را تشکیل میدهد. شکل ۱ ساختار یک نرون با n ورودی و یک خروجی را نشان میدهد.

شکل ۱. ساختار یک نرون با چند ورودی

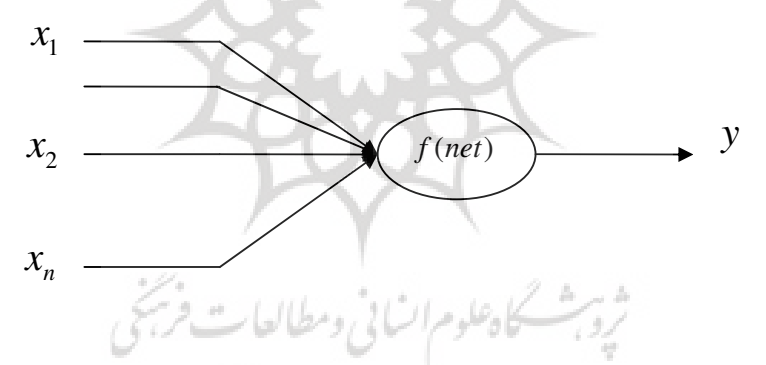

بردار  $x_1, x_2, ..., x_n$  پسیگنال۱۵ ورودی و اسکالر ۷ سیگنال خروجی نرون میباشند. میزان تاثیر x روی y با بردار وزنی(  $W_1, W_2, ..., W_3$  مشخص میشود. در بسیاری از مواقع، در نظر گرفتن یک سیگنال ورودی دیگر با مقدار ثابت یک مفید خواهد بود که میزان تاثیر آن روی سیگنال خروجی با وزن b تعیین می شود. ورودی خالص به نړون که با net نمایش داده میشود با معادله زیر تعریف می شود: net :=  $\sum_{i=1}^{n} w_i x_i + b$ در این معادله، جمله b جمله اریب (بایاس) نامیده میشود. پس از ورود سیگنال

net به نرون، تابع تحریک یا تابع تبدیل f عمل میکند و سیگنال خروجی y با معادله ر بهدست می آید. وزنهای  $w$ وb قابل تنظیم هستند و تابع تحریک b توسط  $y = f(\text{net})$ خبره مشخص میشود. بر اساس انتخاب f و نوع الگوریتم آموزش، وزنهای w وb تنظیم میشوند. آموزش به این معنی است که w وb طوری تنظیم شوند که بتوانند رابطه بین سیگنالهای ورودی و خروجی را بطور مناسبی توضیح دهند.

باید توجه داشت که برای حل بسیاری از مسائل، یک نزون با ورودیهای زیاد کفایت نمی کند. بهعنوان مثال، برای مدلسازی نگاشتهایی با دو خروجی، احتیاج به دو نرون داریم که بهطور موازی عمل کنند. در این حالت، یک لایه خواهیم داشت که از اجتماع چند نرون بهدست میآید. شکل ۲، ساختار یک شبکه عصبی را نشان میدهد که از اجتماع سه لايه (لايه ورودي، لايه مخفى و لايه خروجي) بهدست مي آيد.

شکل ۲. ساختار یک شبکه عصبی سه لایه ای

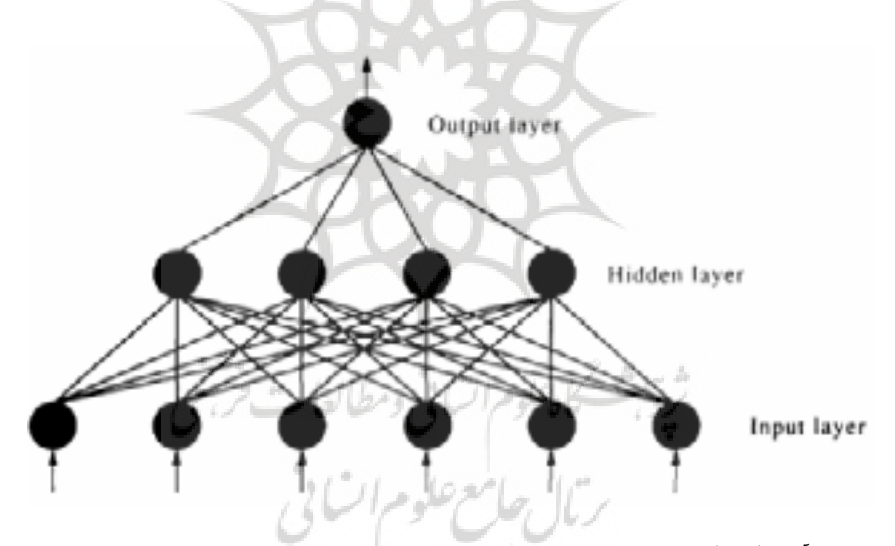

## ۴-۲. أموزش شبكه عصبي

یکی از قابلیتهای بسیار مهم شبکه عصبی، توانایی آموزش آن است. آموزش به این معنی است که شبکه عصبی بههنگام اعمال سیگنال ورودی و مشاهده پاسخ خود، رفتار خود را طوری تنظیم نماید که اگر در لحظه بعدی همان ورودی اعمال گردد، شبکه عصبی پاسخ مطلوبتری را ارائه نماید. این تنظیم رفتار توسط الگوریتمهای بازگشتی انجام میگیرد که به آنها الگوریتمهای آموزش نیز میگویند. برای آموزش شبکه عصبی باید از ابتدا نوع

 $N^2$  ) سال سوم / شماره ۱۰ / بابیز ۱۳۸۵

آموزش در مساله مورد بحث مشخص شود. بهطور کلبی دو نوع آموزش وجود دارد: آموزش با ناظر و آموزش بدون ناظر. معمولاً برای آموزش شبکههای عصبی با ناظر یک تابع هزینه تعریف میشود و از مجموعهای از دادههای تجربی بهنام دادههای آموزشی برای تعیین وزنهای شبکه استفاده میشود. در این نوع آموزش، وزنهای شبکه بنحوی تنظیم می شوندکه تابع هزینه بر اساس دادههای آموزشی کمینه شود.

۵. برآورد مدل مصرف ً فرآوردههای نفتی با استفاده از شبکههای عصبی برای پیش بینی تقاضای فرآوردههای نفتی با استفاده از روشهای آماری مانند مدلهای رگرسیون، اتورگرسیو و میانگین متحرک، باید از ابتدا فرم رابطه تابعی بین متغیر وابسته (مصرف فرآورده) با متغیرهای مستقل (جمعیت کل کشور، جمعیت شهری، جمعیت روستایی، تولید ناخالص ملی، ارزشافزوده بخش صنایع و معادن، بخش حمل و نقل جادهای و ریلی، بخش کشاورزی، قیمت فرآورده، تعداد خودرو بنزین سوز و گازوئیل سوز، تعداد موتورسیکلت و ظرفیت نیروگاهها) مشخص باشد. در اکثر مواقع، و برای سادگی، روابط خطی، درجه دوم و یا لگاریتمی فرض میشوند، هرچند این سادهسازی ممکن است منجر به نتایج نادرستی شود. تعیین رابطه تابعی بین مصرف فرآورده و عوامل موثر بر آن مساله بسیار پیچیدهای است و به سادگی امکان پذیر نیست. بنابراین استفاده از سیستمهای هوشمند نظیر شبکههای عصبی که در سالهای اخیر مورد توجه بسیاری از متخصصین امر قرار گرفتهاند، معقول بهنظر می رسد.

برای پیش بینی مصرف هر یک از فرآوردههای نفتی (بنزین، نفت گاز، نفتسفید و نفت کوره) یک شبکه عصبی سه لایهای کاملاً متصل به هم (یک لایه ورودی، یک لایه مخفي و يک لايه خروجي) با ده نرون در لايه مخفي و يک نرون در لايه خروجي متناظر با متغیر وابسته میزان تقاضا در نظر گرفته میشود و از تابع همانی  $x=(f(x))$  به عنوان تابع تحریک نرونهای لایه ورودی و تابع زیگموئید  $f(x) = \frac{1}{1+e^{-x}} = f(x)$  به عنوان تابع تحریک نرونهای لایه مخفی و خروجی استفاده می شود. تعداد نرون های لایه ورودی برای هر فرآورده با توجه به عوامل موثر برآن متفاوت است. با توجه به اینکه شبکه قادر است فقط مقادیر بین صفر تا یک را پردازش کند، داده های نرمالایز می شوند.

برای آموزش شبکه عصبی، تابع هزینه میانگین مربعات خطای بین مقادیر واقعی و مقادیر بهدست آمده از شبکه عصببی و دادههای آموزشی و اطلاعات موجود سالهای ۱۳۶۶ تا ۱۳۸۴ در نظر گرفته شدهاند. روش استاندارد برای کمینه شدن تابع هزینه و در نتیجه

آموزش شبکه عصبی، الگوریتم پس انتشار (Backpropagation) میباشد.

## ۶. پیش بینی مصرف فرآوردههای نفتی

نمودارهای ۱ الی۴ بکارگیری الگوریتم پس انتشار و نتایج حاصل از شـبیهسـازی معـادلات مصرف نتايج برآورد را نشان مىدهند. پيش بيني ميـزان مصـرف فـرآوردههـاي نفتـي ايـران برای دوره ۱۴۰۰– ۱۳۸۵، طبق سناریوی مشخصی بـرای متغیرهـای مسـتقل در مـدل، انجـام می پذیرد. سناریوی استفاده شده برای پیش بینمی میـزان مصـرف بنـزین در جـدول ۱ آمـده است.

| پیش بینی نرخ رشد<br>طبق چشم انداز<br>بيست ساله كشور<br>$(141 - 16)$ | پیش بینی نرخ رشد<br>طبق برنامه چهارم<br>توسعه كشور<br>$(141 - 141)$ | رشد طی دوره<br>براورد معادلات<br>$(1707 - 1717)$ | نام متغير                                  |  |  |  |  |
|---------------------------------------------------------------------|---------------------------------------------------------------------|--------------------------------------------------|--------------------------------------------|--|--|--|--|
| متغیرهای کلان کشور                                                  |                                                                     |                                                  |                                            |  |  |  |  |
| ۸/۶ درصد                                                            | ۸۰ درصد                                                             | ۳/۳ درصد                                         | توليد ناخالص داخلي (واقعي)                 |  |  |  |  |
| ۵/۶ درصد                                                            | ۶/۵ درصد                                                            | ۶۱۶ درصد                                         | ارزشافزوده بخش كشاورزى                     |  |  |  |  |
| ۱۰/۵ درصد                                                           | ۱۱/۲ درصد                                                           | ۷/۴ درصد                                         | ارزش فزوده بخش صنعت و معدن                 |  |  |  |  |
| ۱۱ درصد                                                             | ۱۱ درصد                                                             | ۶/۹ درصد                                         | ارزشافزوده بخش حملونقل جادهاى و ريلي       |  |  |  |  |
| ۱/۳ درصد                                                            | ۱/۴ درصد                                                            | ۳/۷ درصد                                         | جمعیت کل کشور                              |  |  |  |  |
| ۷۔ درصد                                                             | ۷ درصد                                                              | ١۴/۵ درصد                                        | تعداد ماشینهای بنزین سوز                   |  |  |  |  |
| ۰٫۶ - درصد                                                          | ۰٫۶ درصد                                                            | ۰٫۶ درصد                                         | <mark>متوسط</mark> عمر ماشین های بنزین سوز |  |  |  |  |
| ۰ درصد                                                              | ۱ درصد                                                              | ۲۔ درصد                                          | متوسط مصرف ماشين هاى بنزين سوز             |  |  |  |  |
| ۸۔ درصد                                                             | ۸ درصدا                                                             | ۸/۳ درصد                                         | تعداد ماشینهای گازوئیل سوز پ               |  |  |  |  |
| ۱۵ درصد                                                             | ۱۵ درصد                                                             | 1۵ درصد                                          | تعداد موتورسیکلت ها مسحمول                 |  |  |  |  |
| بلوك قيمتها                                                         |                                                                     |                                                  |                                            |  |  |  |  |
| ۱۰ درصد                                                             | ۱۰ درصد                                                             | ۱۱/۵_ درصد                                       | قيمت (اسمى) بنزين<br>Let.                  |  |  |  |  |
| ۱۰ درصد                                                             | ۱۰ درصد                                                             | ٣/٧ درصد                                         | قيمت (اسمى) نفت سفيد<br>VJ.                |  |  |  |  |
| ۱۰ درصد                                                             | ۱۰ درصد                                                             | ۸/۴ درصد                                         | قیمت (اسمی) نفت گاز                        |  |  |  |  |
| ۱۰ درصد                                                             | ۱۰ درصد                                                             | ۵/۹ درصد                                         | قیمت (اسمی) نفت کوره                       |  |  |  |  |

جدول ١: سناريوي پيش بيني مصرف فرأوردههاي نفتي (سيستم معادلات اقتصادسنجي)

نتايج پيش بيني در نمودارهاي ١ و٢ و جدول شماره ٢ ارائه شدهاند. طبق اين جدول، رشد مصرف بنزین، نفت گاز، نفت سفید و نفت کوره طی دوره پیش بینی براسـاس سیسـتم معادلات همزمان، بهترتیب، معادل ۹/۵، ۹، ۱ و ۸ درصد و بر اساس مدل شبکه عصبی فازی معادل ۸/۴، ۱۱، ۷، ۱۱ درصد خواهد بود.

ه / سال سوم / شماره ۱۰ / یابیز ۱۳۸۵

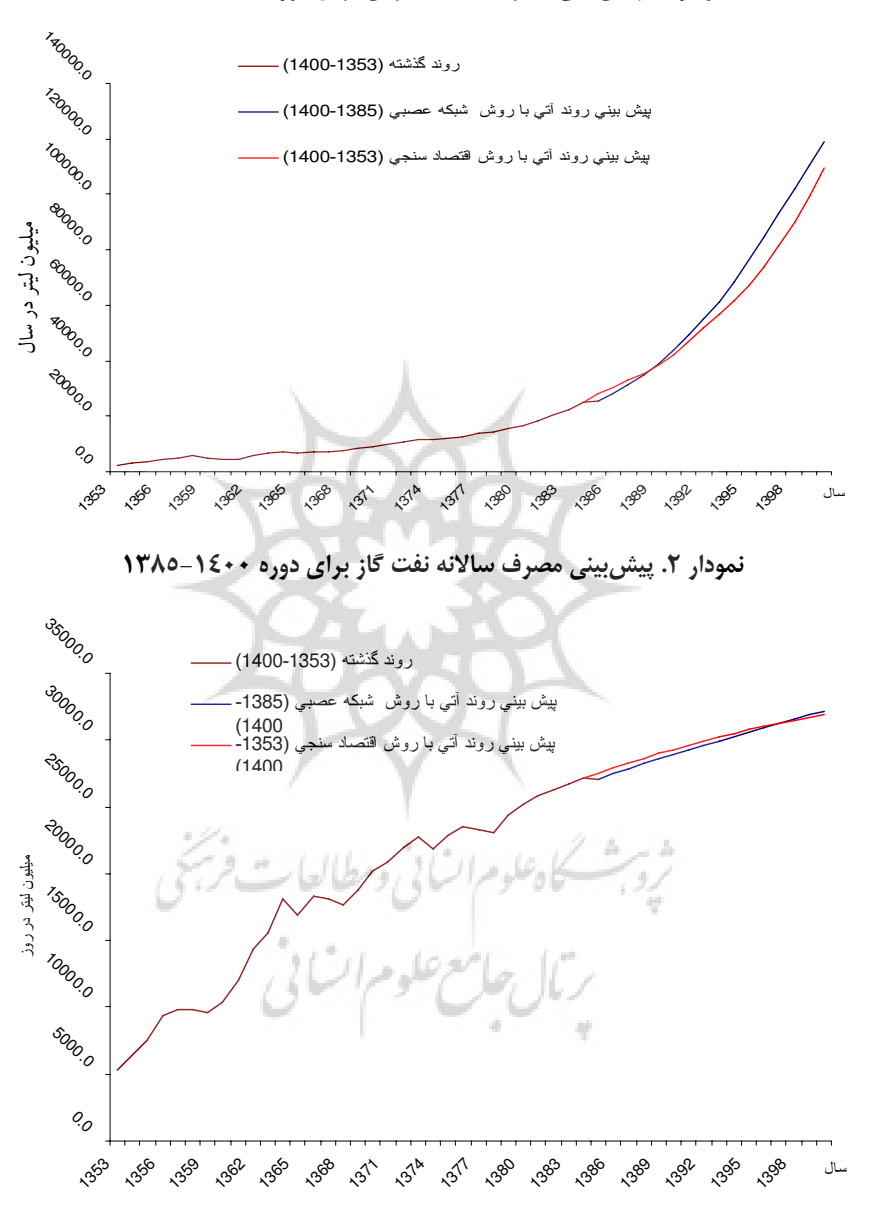

نمودار ۱. پیش بینی مصرف سالانه بنزین برای دوره ۱۶۰۰-۱۳۸۵

سال سوم / شماره ۱۰/ پاییز ۱۳۸۵/ ۵۷

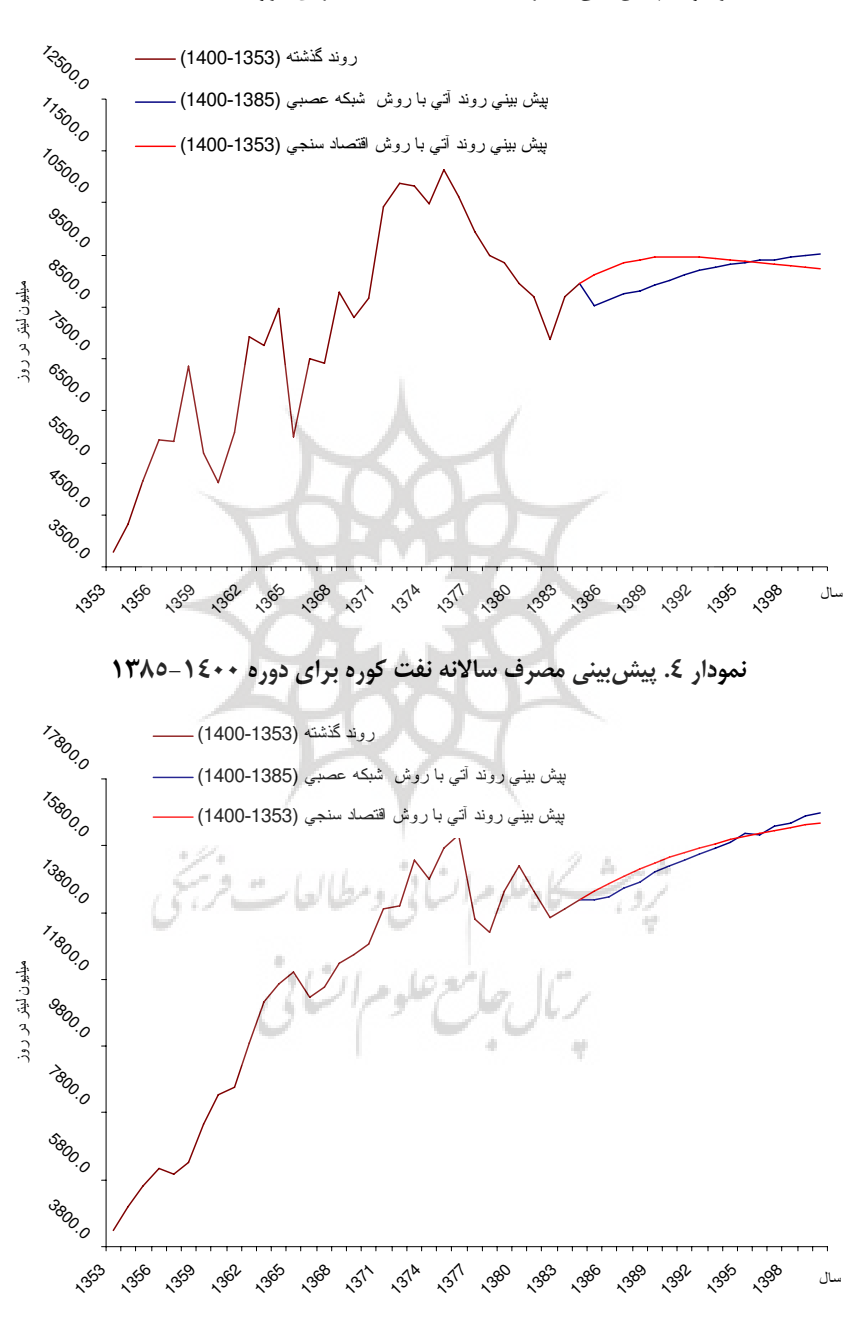

نمودار۳. پیش بینی مصرف سالانه نفت سفید برای دوره ۱۶۰۰–۱۳۸۵

۵**۸** / سال سوم / شماره ۱۰ / پاییز ۱۳۸۵

|                         | نفت کوره              |                                        | نفت سفيد              |                                                                  | نفت گا;                   |                                    | بنزين                                                            |                    |
|-------------------------|-----------------------|----------------------------------------|-----------------------|------------------------------------------------------------------|---------------------------|------------------------------------|------------------------------------------------------------------|--------------------|
| روش<br>دوم              | روش<br>اول            | روش<br>دوم                             | رونتن<br>اول          | رونتن<br>دوم                                                     | روش<br>اول                | روتن<br>دوم                        | روش<br>اول'                                                      | سال                |
| <b><i>IFIDA/V</i></b>   | 14401/8               | <b>ADTO/8</b>                          | $911V/\Delta$         | $\mathbf{Y} \mathbf{V} \cdot \mathbf{A} \mathbf{F} / \mathbf{A}$ | <b>TVOTF/9</b>            | $\gamma$ $\gamma$                  | YV99Y/9                                                          | ١٣٨٥               |
| $1$ $F$ $Y$ $Y$ $\cdot$ | 146844                | 8870/4                                 | 479V/F                | <b>TVFVF/9</b>                                                   | <b>TVAIA/V</b>            | $Y\Lambda$ $9.$ / $\cdot$          | $T \cdot \Delta \Lambda \cdot / \cdot$                           | ۱۳۸۶               |
| 15077/T                 | <b><i>IFARA/F</i></b> | AVDA/A                                 | 4799/                 | <b>YVAFA/F</b>                                                   | <b>YAYAV/9</b>            | $T1TV+1$                           | $rrqrr/$ .                                                       | <b><i>ITAV</i></b> |
| <b><i>IFVID/A</i></b>   | 10.90/0               | $\Lambda\Lambda\cdot\Upsilon/\Upsilon$ | 9417/7                | <b>TATIQ/Q</b>                                                   | <b>TAGFT/1</b>            | rr99.                              | ٣٥٣٨۴/٠                                                          | <b><i>ITAA</i></b> |
| 1699A/F                 | 1077919               | 1970/9                                 | $4F\Delta V/\cdot$    | <b>TADVE/F</b>                                                   | <b>YARAY/A</b>            | $\mathbf{r}_1 \cdot \cdot \cdot$   | <b>TAF1V/8</b>                                                   | ۱۳۸۹               |
| 1011.4                  | 10447/9               | 9.107                                  | $4$ $6$ $V$ $t$ / $t$ | <b><i>TARTI/T</i></b>                                            | $YAY' \cdot / \cdot$      | $FTV\Delta.$                       | 5119.17                                                          | 119.               |
| 10797/9                 | 10090/٣               | 9180/                                  | $4$ $6$ $V$ $7$ $/7$  | YAYA.                                                            | <b>79674/V</b>            | $FAA4.$ /.                         | F5V4F/Y                                                          | ۱۳۹۱               |
| $100F$ $\Lambda$        | 10YTF/9               | 419A/F                                 | 948411                | 7987719                                                          | Y44YV/1                   | $\Delta F \Lambda V \cdot / \cdot$ | 5188915                                                          | ۱۳۹۲               |
| 10777/8                 | <b><i>10497/V</i></b> | $4YV\Delta/\cdot$                      | $4$ $F$ $F$ $\gamma$  | Y999.                                                            | $Y \cdot Y1V/\mathcal{P}$ | $9149.$ /                          | 099.97                                                           | ۱۳۹۳               |
| 10971/                  | 10979/8               | 4710/0                                 | 4F1A/A                | Y. Y41/Y                                                         | T. F99/A                  | $Y\land \lor Y \cdot / \cdot$      | 9199.77                                                          | ۱۳۹۴               |
| 1910.79                 | 18.18/4               | $4r\Delta 4/r$                         | 449.7                 | ٣٠۶١۶/۶                                                          | $T. Vf\Delta/1$           | $Vf^{\prime}\Lambda$ ./.           | $60Y \cdot Y$                                                    | ۱۳۹۵               |
| 191.77                  | 1811319               | 9799/9                                 | 949.78                | r.9r9/r                                                          | $Y \cup Y$ .              | $\Lambda$ FA $\Lambda$ ./.         | V۳۶۷۶/۵                                                          | ۱۳۹۶               |
| $15$ $4$ $\sqrt{1}$     | 18777/9               | $9F \cdot 1/F$                         | $4$ ۳۲ $\Lambda$ /۳   | T170.11                                                          | $T17V \cdot /A$           | $4r \cdot \Lambda \cdot$ / $\cdot$ | $\lambda$ $\uparrow$ $\uparrow$ $\uparrow$ $\uparrow$ $\uparrow$ | ۱۳۹۷               |
| 1889817                 | 1875811               | $4F\Delta A/4$                         | 9190/1                | <b>MIDDA/1</b>                                                   | T10.14                    | $1.1$ A $1.1$                      | $\Lambda$ 999. $\Lambda$                                         | 141                |
| 188941                  | 184411                | 4F4V/1                                 | 9781/7                | $T1\lambda9.7$                                                   | <b>TIVTV/V</b>            | 11.54.44                           | 9999999                                                          | ۱۳۹۹               |
| 1889819                 | 1889018               | 90781                                  | 4779/                 | <b>٣٢١٥۶/V</b>                                                   | T190V/F                   | $11\lambda\lambda F.$ /            | 1.99.10                                                          | 10                 |
| $\frac{1}{\sqrt{2}}$    | $\cdot/\Lambda$       | $\cdot/\vee$                           | $\cdot/1$             | $\frac{1}{2}$                                                    | $\cdot$ /9                | $\left  \cdot \right $             | $\Lambda$ /٩                                                     | متوسط رشذ          |

جدول ۲. میزان پیش بینی مصرف حاملهای انرژی برای دوره(۱٤۰۰-۱۳۸۵)

#### ۵. نتيجەگىرى

رشد و حتی بقای اکثر فعالیتهای اقتصادی کشورهای در حال توسعه به مسـاله تـامین انـرژی بستگی دارد. از این٫و دولتمردان آن کشورها سعی می کننـد بـا پـیش بینـی هرچـه دقیقتـر مصرف انرژی و برنامهریزی صحیح در هـدایت مصرف، پارامترهـای عرضـه و تقاضـای انرژی را به نحو مطلوب کنترل کنند. در این مقاله، با استفاده از سیستم معـادلات همزمـان و شبکه هـاي عصـبي، عوامـل مـوثر بـر مصـرفٍ فـر آورده هـاي نفتـي، تحليـل و تقاضـاي فرآوردههای نفتی طی دوره ۱۳۸۶ تا ۱۴۰۰ پیش بینی گردید. نتایج پـیش بینـی در خصـوص رشد مصرف بنزین، نفت گاز، نفت سـفید و نفـت کـوره طـی دوره پـیش بینـی و براسـاس سیستم معادلات همزمان، به ترتیب، معـادل ۸/۹، ۰/۹، ۰/۱ و ۰/۸ درصـد و بـر اسـاس مـدل شبکه عصبی فازی معادل ۰/۱۰/۱ ۰/۱، ۱/۱ م ۱/۱ درصد خواهد بود.

> ۱. سیستم معادلات همزمان ٢. شبكه عصبي

## منابع و ماخذ ۱. بانک مرکزی، حسابهای ملی، بانک مرکزی جمهوری اسلامی ایران، شمارههای <sup>-</sup> مختلف. ۲. شرکت ملی یالایش و یخش فر آورده های نفتی، گزارشهای سالانه و ماهانه شرکت ملي يالايش و يخش فر آورده هاي نفتي، سالهاي مختلف. ۳. عرب مازار یزدی، علی، تخمین توابع تقاضا برای فرآورده های اصلی نفت در ایران، پایان نامه کارشناسی ارشد، دانشکده اقتصاد دانشگاه علامه طباطبایی. ۴. فخرایی، سیدحمید، گزارش نهایی طرح تقاضای انرژی، پیش بینی تقاضای انواع انرژی <sup>-</sup> ( برق، گازطبیعی و فرآوردههای نفتی) در بخشهای مختلف مصرف کننده، موسسه عالمی پژوهش و برنامهریزی و توسعه. ۵. مزرعتی، محمد، بررسی تقاضای عمدهترین حاملهای انرژی در ایران، پایاننامه فوق لسانس دانشکده، اقتصاد دانشگاه تهران. ۶. آقاییتبریزی، محمد، بنزین، چالشها و راه حلها، موسسه مطالعات بینالمللی انرژی، ۱۳۸۵.

7. T. Al-Saba, I. El-Amin, Artificial neural networks as applied to long-term demand forecasting, Artificial Intelligence in Engineering 13 (1999) 189– 197.

8. F. Aminzadeh, J. Barhen, N.B. Toomarian, (1999), Estimation of reservoir parameter using a hybrid neural network. Journal of Petroleum Science and Engineering 24 (1), 49–56.

9. E. Arsenault, J.T. Bernard, C.W. Carr and E. Genest-Laplante, A total energy demand model of Qu6bec, EnerD, Economics, Vol. 17, No. 2, pp. 163-171, 1995.

10. R.O. Baker, N.K. Spenceley, B. Guo, D.S. Schechter, (1998), Using an analytical decline model to characterize naturally fractured reservoirs. SPE/DOE Improve Oil Recovery Symposium, Tuls Oklahoma, 19–22 April 1998 (SPE 39623).

11. M. Beccali, M. Cellura, V.L. Brano, A. Marvuglia, Forecasting daily urban electric load profiles using artificial neural networks, Energy Conversion and Management 45 (2004) 2879–2900.

12. V.S. Ediger, S. Akar, , "ARIMA forecasting of primary energy demand by fuel in Turkey", Energy Policy (2006) (article in press).

13. A.H. El-Banbi, R.A. Wattenbarger, 1996. Analysis of commingled tight gas reservoirs. SPE Annual Technical Conference and Exhibition, Denver, Colorado, USA, 6–9 October 1996 (SPE 36736).

14. M.J. Fetkovich, (1980), Decline curve analysis using type curves. Journal of Petroleum Technology June, 1065–1077.

15. A.C. Fisher, S. Devarajan, (1982)", Exploration and Scarcity", Journal of Political Economy, Vol. 90, No. 61, PP.1279-1290.

16. S. Ghosh, "Future demand of petroleum products in India", Energy Policy 34 (2006) 2032–2037.

17. R.B. Gharbi, A.M. Elsharkawy, M. Karkoub, (1999). Universal neuralnetwork-based model for estimating the PVT properties of crude oil systems. Energy & Fuels 13, 454–458.

18. J.M. Henderson, R.E. Quant, Microeconomics Theory, A Mathematical Approach, 3rd ed. 1980, Mc Graw Hill, Inc.

19. B. F. Hobbs, U. Helman, S. Jitprapaikulsarn, S. Konda, D. Maratukulam, rtiÞcial neural networks for short-term energy forecasting: Accuracy and economic alue, Neurocomputing 23 (1998) 71-84.

20. M. Hoel, (1980)", Resource Extraction When a Future Substitute has an Uncertain Cost", Review of Economic Studies, PP. 637-644.

21. Z. Huang, M.A. William (1997). Determination of porosity and permeability in reservoir Intervals by arti.cial neural network modeling, offshore eastern Canada. Petroleum Geoscience 3 (3), 245–258.

22. J. C. Fuhrer, G. D. Rudebusch , "Estimating the Euler Equation For Output," September 2002.

23. E.G. John, (1998), Simplifed curve fitting using spreadsheet add-ins. International Journal of Engineering Education 14 (5), 375–380.

24. C.M. Kaun, H. White, Artificial neural networks: an econometric perspective, Econometric Reviews, 13 (1994)139-143.

25. R. K. Kaufman, C. J. Cleveland, (2001)", Oil Production in the Lower States: Economic, Geological, and Institutional Determinates", The Energy Journal, Vol. 22, no. 1, PP. 27-49.

26. N. Krichene, (2002). " World Crude Oil and Natural gas : a demand and Supply model", Energy Economic 24, PP. 557-576.

27. P. R. G. Layard, Walters, A.A, Microeconomic theory, 1978, Mc Graw Hill, Inc.

28. K. Li, R.N. Horne (2003), A decline curve analysis model based on Fluid flow mechanisms, SPE western regional/AAPG pacific section joint meeting held in long beach, California, USA, 19–24 May 2003 (SPE 83470).

29. I. D. McAvinchey, Modelling and forecasting in an energy demand system with high and low frequency information, Economic Modelling 20 (2002) 207-226

30. Morony John, D. Bergm. (1999), "An Integrated Model of Oil Production", The Energy Journal, Vol. 20, No.1 PP. 105-724.

31. Y. S. Murat, H. Ceylan, Use of artificial neural networks for transport energy demand modeling, Energy Policy 34 (2006) 3165–3172.

سال سوم / شماره ۱۰/ پاییز ۱۳۸۵/ ۶۱

32. S. S. A. K. JAVEED NIZAMI, A.Z. AL-GARNI, Forecasting electric energy consumption using neural networks, Energy Pilicy 23 (1995) 1097- 1104.

33. S Pokharel, "An econometric analysis of energy consumption in Nepal", Energy Policy (2006) (article in press).

34. K. Pakravan, A model of Oil Production, Development, and Exploration', The Journal of Energy and development, PP. 143-152.

35. R. S. Pindyck, (1978), "The Optimal Exploration and Production of Nonrenewable Resource", Journal of Political Economy, Vol. 86, No.51, PP. 841-862.

36. H. Ramcharran, (2002)", Oil Production Responses to Price Changes : an Empirical application of the Competitive model to OPEC and non-OPEC Countries, Energy Economics 24, PP. 97-106.

37. D.E. Rumelhart, G.E Hinton, Williams, R.J. (1986), Learning internal representation by error propagation. In: Rumelhart, D.E., McClelland, J.L. (Eds.), Parallel Distributed Processing: Explorations in the Microstructure of Cognition, vol. 1. MIT Press, Cambridge, MA, pp. 318–362.

38. R.S. Thompson, J.D. Wright, (1985), Oil Property Evaluation, second ed. Thompson-Wright Associates, Colorado.

39. R.S. Uhler, (1976)", Costs and Supply in Petroleum Exploration : the Case of Alberta', Canadian Journal of Economics, No. 1, PP. 73-90.

40. M.A. Walls, (1991)", Modeling and Forecasting the Supply of Oil and gas, Resources for the Future, Washington DC, USA, Received November 1990, Final Version Received March 1991.

41. P.M. Wong, I.J. Taggart, (1995), Use of neural network methods to predict porosity and permeability of a petroleum reservoir. AI Applied (2), 27–37.

42. G. Zhang, E.B. Pattuwo, M.Y. Hu, A simulation study of artificial networks for nonlinear time series forecasting, Computers and Operation retworks for nonlinear une<br>Research, 28(2001) 381-396.<br>استان ومطالعات

۶**۲** / سال سوم / شماره ۱۰ / پاییز ۱۳۸۵

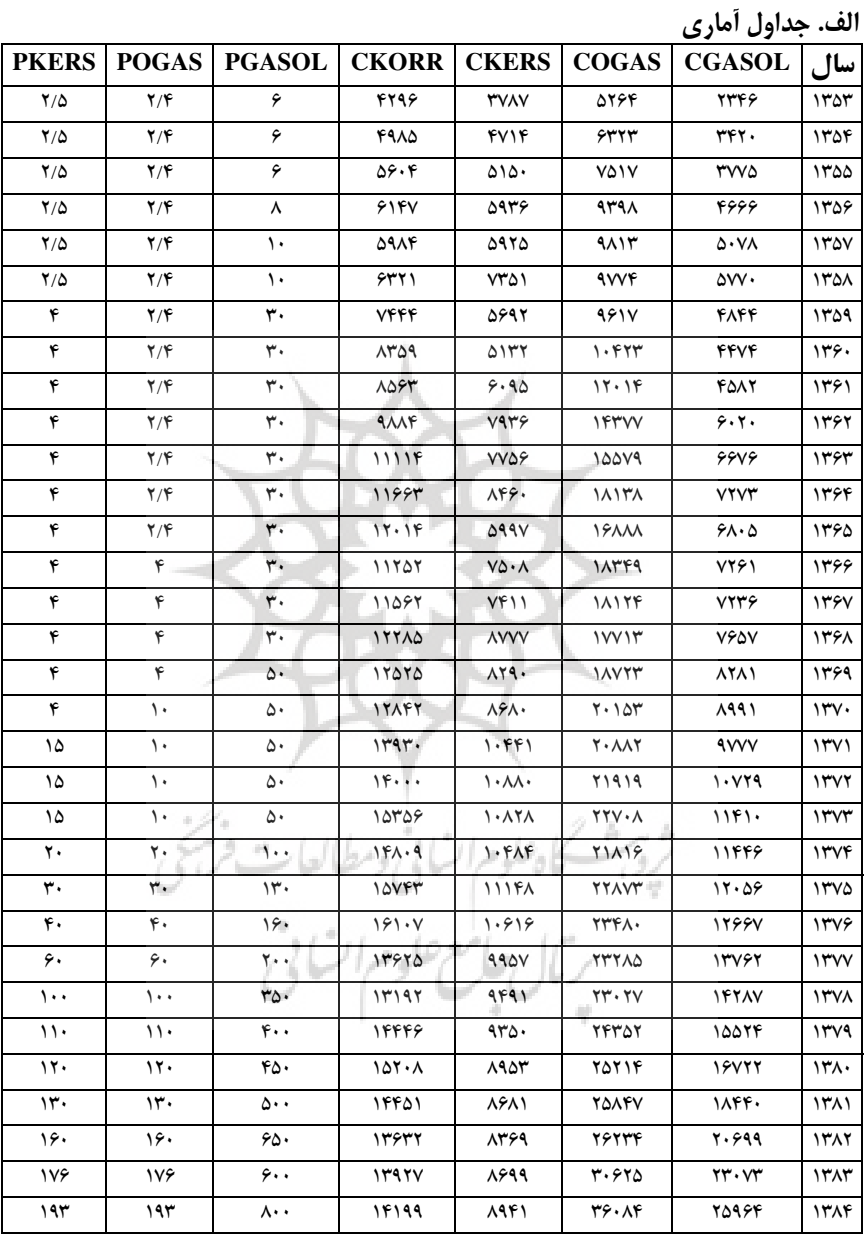

# پیوست شماره ۱

| <b>CPI</b>                    | <b>OILCAR</b>                                     | VATRA                                                            | <b>AVGAGE</b>           | <b>MOTORS</b>                                                                       | <b>GASCAR</b>                        | سال      |
|-------------------------------|---------------------------------------------------|------------------------------------------------------------------|-------------------------|-------------------------------------------------------------------------------------|--------------------------------------|----------|
| $1/\Delta$                    | <b>TIAADS</b>                                     | VYVA/A                                                           | <b>٣/٩١٥٨</b>           | 57477                                                                               | 3199                                 | ١٣٥٣     |
| $\sqrt{}$                     | 270.242                                           | <b>AATS/1</b>                                                    | $\mathbf{r}/\mathbf{r}$ | ۹۳۰۵۱                                                                               | 562199                               | ۱۳۵۴     |
| ۱/۹                           | $r_{1}v_{1}r_{A}$                                 | <b>MAV</b>                                                       | 374642                  | <b>V۳۹۳۴</b>                                                                        | <b>VVF591</b>                        | ۱۳۵۵     |
| Y/Y                           | 531944                                            | $\Lambda$ ۳۱۹/ $\Lambda$                                         | $F/\cdot Y \cdot Y$     | $\cdot$ ۴۸۷۵                                                                        | <b>ASTA.A</b>                        | ١٣۵۶     |
| ۲/۷                           | $\Delta \Delta \mathbf{r} \cdots \mathbf{r}$      | 11017/1                                                          | 4/767                   | 49968                                                                               | 1.54478                              | 1٣٥٧     |
| ٣                             | <b><i>AAARS</i></b>                               | <b>۱۳۳۹۸/V</b>                                                   | 4/9141                  | ۳۸۹۳.                                                                               | ۱۱۵۷۸۵۰                              | ۱۳۵۸     |
| $\mathbf{r}/\mathbf{r}$       | 567917                                            | 14928/7                                                          | 5/5451                  | 120713                                                                              | 1201104                              | ۱۳۵۹     |
| $f/\lambda$                   | <b>AA17.V</b>                                     | 1.90.79                                                          | 9/190                   | 164499                                                                              | 1362449                              | ۱۳۶۰     |
| ۵                             | 9.19                                              | 1.0.07                                                           | 9/9V9V                  | 164.77                                                                              | 14620.67                             | ۱۳۶۱     |
| ۶                             | 54.69                                             | 1770V/V                                                          | 9/9001                  | 90.69                                                                               | 1639948                              | ۱۳۶۲     |
| ۶٬۹                           | 501.51                                            | <b>IFIAT/T</b>                                                   | $V/Y\wedge Q$           | $V5Y \cdot F$                                                                       | ١٨١٣٥٣۶                              | ۱۳۶۳     |
| V/F                           | 997AYY                                            | ITVFF/V                                                          | V/90. V                 | $\cdot$ $\cdot$ $\cdot$ $\cdot$ $\cdot$                                             | 19.1919                              | ۱۳۶۴     |
| $\lambda/\lambda$             | V.1440                                            | 17.01/T                                                          | $\Lambda$ /VV $\cdot$ Y | 17.01.                                                                              | 1948.98                              | ۱۳۶۵     |
| ١.                            | $V \cdot V \cdot 10$                              | <b>AATT</b>                                                      | 9/9                     | 10107.                                                                              | 1988918                              | 1396     |
| $17/\lambda$                  | <b>VITYFT</b>                                     | 994.7                                                            | 1.7077                  | 197071                                                                              | $Y \cdot \cdot \cdot \cdot f \wedge$ | 1397     |
| 19/0                          | V1A9.1                                            | 1. VVV/F                                                         | 11/44                   | 104944                                                                              | $Y \cdot 1 \wedge Y \cdot \Delta$    | 1398     |
| 19/F                          | <b>V۳۲۶۸V</b>                                     | <b><i>IIVAI/T</i></b>                                            | 17/107                  | 171.6                                                                               | 206170                               | ۱۳۶۹     |
| $Y\frac{1}{2}$                | VOOFAT                                            | 11899/F                                                          | 17/919                  | 19.09                                                                               | 3149569                              | 14.4     |
| $Y\Delta/Y$                   | $\Lambda$ . $\Delta r$ ۴۹                         | $\frac{1}{\sqrt{2}}$                                             | 17/191                  | 172444                                                                              | YYTVFT.                              | 1401     |
| $\mathbf{r} \cdot \mathbf{r}$ | $\Lambda$                                         | 15790                                                            | 13/161                  | 195771                                                                              | 7794177                              | 1107     |
| $Y\Lambda/Y$                  | <b>ATVAFV</b>                                     | 19.17/F                                                          | 18/075                  | <b>Trarve</b>                                                                       | <b>TTATIOV</b>                       | 14.44    |
| 54/٣                          | <b>AFVITO</b>                                     | $1V\Delta\Delta F/A$                                             | 10/179                  | r. vrra                                                                             | ٢۴٣٥٥۴٥                              | 1374     |
| $\lambda$ $\lambda$ $\lambda$ | <b>ASTTVT</b>                                     | 2.199                                                            | 10/7V                   | <b>MVAVVA</b>                                                                       | 2046.61                              | ۱۳۷۵     |
| ۱۰۰                           | <b>AAAVAA</b>                                     | $Y \cdot \Delta V \Delta / 9$                                    | 10/078                  | FATTTE                                                                              | Y999YY                               | ۱۳۷۶     |
| ۱۲۰                           | 925747                                            | <b>YIYIY/9</b>                                                   | 1019.0                  | <b>STASAF</b>                                                                       | 286681                               | $\gamma$ |
| ۱۴۶/۴                         | 989280                                            | $\mathbf{Y}\mathbf{Y}\mathbf{Y}\cdot\mathbf{\Lambda}/\mathbf{Y}$ | 109.1                   | 09.7777/A                                                                           | 3.81019                              | ۱۳۷۸     |
| 109/V                         | $\cdots$ vari                                     | 10.11/0                                                          | 10/T97                  | 600980/9                                                                            | <b>۳۳۱۸۷۵۷</b>                       | ۱۳۷۹     |
| V/V/9                         | ۱۰۴۴۸۸۰                                           | $Y\Delta Y'Y/Y$                                                  | 14/949                  | <b>V۳۳۲۵۸/۴</b>                                                                     | 3662117                              | ۱۳۸۰     |
| ۲۰۱                           | 1.01161                                           | 700V0/F                                                          | 1F/19F                  | <b>AIVYIS/0</b>                                                                     | 4181154                              | ۱۳۸۱     |
| $YY\Lambda/Y$                 | $\mathcal{N} \cdot \mathcal{N} \cdot \mathcal{N}$ | $\mathbf{Y} \mathbf{V} \mathbf{1} \cdot \mathbf{A} / \mathbf{A}$ | 17/990                  | 41. VAY/A                                                                           | 491260.                              | 1٣٨٢     |
| 261/V                         | 1371677                                           | $\mathbf{r} \cdot \mathbf{A} \mathbf{Y} / \mathbf{A}$            | 12/917                  | $\mathcal{N} \cdot \mathcal{F} \mathsf{V} \mathcal{F} \cdot \mathcal{F}/\mathsf{V}$ | 5156567                              | ۱۳۸۳     |
| 288/6                         | 1741987                                           | $rrr \cdot r/1$                                                  | 17/179                  | 12.4016/9                                                                           | 5624499                              | ١٣٨۴     |

\_\_\_\_\_ فصلنامه مطالعات اقتصاد انرژى

م<br>۱۳**۲** / سال سوم / شماره ۱۰ / پاییز ۱۳۸۵

```
ب. نمونه ای از برنامه کامپیوتری (که تحت نرم افزار MATLAB اجرا شده است)
function [MYC, VL, VC, VU, WL, WC, WU, T, E]=NEURAL(INX, OTC, maxit)
m=10% epsilon=0.01% h=1% alpha=.25% beta=.9% sigma=1% gama=1% gamma=0.05% eta=0.25% t=1%
]P,n]=size(INX !(
for j=1:n for i=1:P X(i,j)=gamma+((INX(i,j)-min(INX(:,j)))/(max(INX(:,j)))-min(INX(:,j))))*eta
 end
end for i=1:P TC(i)=gamma+((OTC(i)-min(OTC))/(max(OTC)-min(OTC)))*eta\; end
L=X: C=X: U=X: TL=TC: TU=TC: [P,n]=size(L: (X) / Step 0: Initilize weights
VL = zeros(n+1,m; ( , VC = zeros(n+1,m; ( , VU = zeros(n+1,m; ( , WL = zeros(m+1,1; (zeros(m+1,1)(WU = zeros(m+1,1) deltaVL = zeros(n+1,m) deltaVC = zeros(n+1,m) deltaVU = zeros(n+1,m)deltaWL = zeros(m+1,1)(deltaWC=zeros(m+1,1%) deltaWU=zeros(m+1,1%) /Step 1: Feedforward for k=1:maxit for p=1:P
   XL=[1,L(p)[(::XC=[1,C(p)[(::XU=[1,U(p)](*...for i=1:n+1 for j=1:m a=sort([VL(i,j) VC(i,j) VU(i,j:([()U(i,j),Q(i,j)]))VC(i,j)=a(2)( VU(i,j)=a(3)(end end for j=1:m+1 a=sort([WL(j) WC(j) WU(j \left(\frac{W}{U}\right) ([WL(j)=a(1 \left(\frac{W}{U}\right)WC(j)=a(2 \qquad \qquad \text{``(WU(j))=}a(3)(n)end lambda = zeros(n+1,m) / lambdaC = zeros(n+1,m) / lambdaU = zeros(n+1,m)SL = zeros(n+1,m)SC = zeros(n+1,m) SU = zeros(n+1,m) for i=1:n+1 for j=1:m if VL(i,j)>=0.
 lambdaL(i,j)=1:
      end<br>if VC(i,j)=0.
                           lambdaCL(i,j)=1: end if VU(i,j)>=0
lambdaU(i,j)=1 end
     SL(i,j)=(lambda(L(i,j)*VL(i,j)+(1-lambda L(i,j))*VL(i,j))*XL(i,j))\label{eq:SC} \begin{split} \mathrm{SC}(i,j)\text{=}(lambdaC(i,j)^*\mathrm{VC}(i,j)\text{+}(1\text{-}lambdaC(i,j))^*\mathrm{VC}(i,j))^*\mathrm{XC}(i\text{)} \end{split}SU(i,j)=(\text{lambda}U(i,j)*\text{VU}(i,j)+(1-\text{lambda}U(i,j))*\text{VL}(i,j))*XU(i)(i)\text{ and } endNETZL=sum(SL,1 !)
  ZL = zeros(1, m)( NETZC=sum(SC,1; ZC = zeros(1, m)( NETZU=sum(SU,1;
ZU = zeros(1, m)( for j = 1:mZL(j)=1/(1+exp(-sigma*NETZL(j*((1+exp(-sigma*NETZC(j))))))ZU(j)=1/(1+\exp(-sigma*)NETZU(j*)(End ZL=[ZL,1:[ etaL=zeros(m+1,1;( RL=zeros(1,m+1;( ZC=[ZC,1:[etaC = zeros(m+1,1)( RC = zeros(1,m+1)(ZU=[ZU,1:[ etaU=zeros(m+1,1:( RU=zeros(1,m+1:( for j=1:m+1; if WL(j)>=0
etaL(j)=1; end if WC(j)=0.
      etaC(j)=1: end if WU(j)>=0; etaU(j)=1: end
```
 $RL(j)=(etaL(j)*WL(j)+(1-etaL(j))*WU(j))*ZL(j*(-RC(j)=(etaC(j)*WC(j)+(1-etaC(j)))$ etaC(j))\*WC(j))\*ZC(j\(  $RU(j)=(etaU(i)*WU(j)+(1-etaU(i))*WL(i))*ZU(j*(-end NETYL=sum(RL*)(YL=1/(1+exp(-1))))$ sigma\*NETYL<sub>!</sub>((  $NETYC=sum(RC)($   $YC=1/(1+exp(-sigma*)NETYC)($  NETYU=sum $(RU)($  YU=1/(1+exp(sigma\*NETYU:(( / Updationg Weights9)  $etaL=zeros(m+1,1)($   $etaU=zeros(m+1,1)($   $etaC=zeros(m+1,1)($   $deltaPhL=2*(h*YC+(1-1,1))$ h)\*YL-(h\*TC(p)+(1-h)\*TU(p)))\*sigma\*(h\*YC+(1-h)\*YL)\*(1-(h\*YC+(1-h)\*YL)((deltaPL=2\*(YL- $TL(p))*signa*(YL)*(1-YL)($  deltaPhU=2\*(h\*YC+(1-h)\*YU-(h\*TC(p)+(1h)\*TL(p)))\*sigma\*(h\*YC+(1-h)\*YU)\*(1-(h\*YC+(1-h)\*YU\;((deltaPU=2\*(YU-TU(p))\*sigma\*(YU)\*(1-YU: if h\*YC+(1-h)\*YL<=h\*TC(p)+(1-h)\*TU(p. epsilon1=epsilon: else epsilon1=gama; end if  $h*YC+(1-h)*YU>=h*TC(p)+(1-h)*TL(p+(1-h))$ epsilon2=epsilon: else epsilon2=gama End for  $j=1:m+1$ , if  $WL(j)=0$ , etaL(j)=1; end  $DWL(j)=(deltaPL+epsilon1*deltaPhL*(1-h))*(etaL(j)*ZL(j)+(1-etaL(j))*ZU(j*)(k))$ if  $WU(j)=0$   $\qquad \text{ eta }U(j)=1$  end  $DWU(i)=(deltaPU+epsilon2*deltaPhU*(1-h))*(etaU(i)*ZU(i)+(1-etaU(i))*ZL(j*)(j))$ if  $WC(i) > = 0$ , eta $C(i) = 1$ ; end  $DWC(i)=(epsilon1*delaPhL+epsilon2*delaPhU)*h*(etaC(i)*ZC(i)+(1-etaC(i))*ZC(j)$ end lambdaL=zeros(n+1,m<sup>{</sup> lambdaC=zeros(n+1,m}{ lambdaU=zeros(n+1,m}{  $etaL = zeros(m+1,1)($   $etaC = zeros(m+1,1)($   $etaU = zeros(m+1,1)($   $zeta = zeros(m+1,1)($  $zeta=zero$ s(m+1,1%  $zeta=zeros(m+1,1)($  for  $i=1:n+1$  for  $j=1:m$  if VL(i,j) $>=0$  $lambdaL(i,j)=1$ ; end if  $WL(j)=0$ , etaL(j)=1; end if  $WU(j) \leq 0$ ,  $zetaU(j)=1$ ; end  $DVL(i,j)=(deltaPL+epsilonN+deltaPhL*(1$ h))\*(etaL(j)\*WL(j)+zetaL(j)\*WU(j))\*sigma\*(ZL(j))\*(1-ZL(j))\*(lambdaL(i,j)\*XL(i)+(1  $lambdaL(i,j))$ \* $XU(i)($ - 200 if  $VU(i,j)=0$  lambda $U(i,j)=1$ ; end if  $WU(j)>=0$  etaU(j)=1; end if  $WL(i) \le 0$ ,  $zeta(i)=1$ ; end  $DVU(i,j)=(deltaPU+epsilon2*deltaPhU*(1-h))*(etaU(j)*WU(j)+zetaU(j)*WL(j))*sigma*(ZU(j))*(1-2Nc))$  $ZU(j)$ )\*(lambda $U(i,j)$ \* $XU(i)+(1$ -lambda $U(i,j))$ \* $XL(i+(1-i))$ if  $VC(i,j)=0$ , lambda $C(i,j)=1$ ; end if etaC(j)>=0, etaC(j)=1; end if  $zeta(i) \leq 0$ ,  $zeta(i)=1$  end DVC(i,j)=(epsilon1\*deltaPhL+epsilon2\*deltaPhU)\*h\*(etaC(j)\*WC(j)+zetaC(j)\*WC(j))\*sigma\*(ZC(j))\*(  $1-ZC(j)$ <sup>\*</sup>(lambda $C(i,j)$ \* $XC(i)+(1$ -lambda $C(i,j))$ \* $XC(i+(1-i))$ end end deltaWL=-alpha\*DWL'+beta\*deltaWL+ deltaWC=-alpha\*DWC'+beta\*deltaWC+ deltaWU=-alpha\*DWU'+beta\*deltaWUm deltaVL=-alpha\*DVL+beta\*deltaVL+ deltaVC=-alpha\*DVC+beta\*deltaVC+ deltaVU=alpha\*DVU+beta\*deltaVU

۶۶ / سال سوم / شماره ۱۰ / پاییز ۱۳۸۵

VL=VL+deltaVL: VC=VC+deltaVC: VU=VU+deltaVU: WL=WL+deltaWL: WC=WC+deltaWC+

WU=WU+deltaWU:  $E(p)=(TL(p)-YL)^2+(TU(p)-YU)^2+epsilon[10n1*(h*YC+(1-h)*YL-h*TC(p)-(1-e^{-2\varepsilon})])$ h)\*TU(p))^2+epsilon2\*(h\*YC+(1-h)\*YU-h\*TC(p)-(1-h)\*TL(p))^2+ end T(k)=t+ E(k)=sum(E+( t=t+1; end for i=1:n+1 for j=1:m  $a=sort([VL(i,j) VC(i,j) VU(i,j;j)]$ 

 $VL(i,j)=a(1)($   $VC(i,j)=a(2)($   $VU(i,j)=a(3$   ${ (end and for j=1:m+1, q=1)}$  $a=sort([WL(i) WC(i) WU(i)([[]$   $WL(i)=a(1)($   $WC(i)=a(2)($   $WU(i)=a(3)($ end for  $p=1:P$ .

 $XL=[1,L(p_j;\{C;XC=[1,C(p_j];[C;XU=[1,U(p;[(C:1,m])\text{A}-L])\text{A}-L])])$  $lambdaC = zeros(n+1,m)$ 

 $lambdaU = zeros(n+1,m)($   $SL = zeros(n+1,m)($   $SC = zeros(n+1,m)($   $SU = zeros(n+1,m)($ for i=1:n+1 for j=1:m if  $VL(i,j)=0$ , lambda $L(i,j)=1$ ; end if  $VC(i,j)=0.$ 

 $lambdaCL(i,j)=1$ ; end if  $VU(i,j)=0$ , lambda $U(i,j)=1$ ; end  $SL(i,j)=(lambda(i,j)*VL(i,j)+(1-lambda(i,j))*VL(i,j))*VU(i,j))*XL(i*)$ 

 $SC(i,j)=(lambdaCC(i,j)*VC(i,j)+(1-lambdaC(i,j))*VC(i,j))*XC(i)$ 

 $SU(i,j)=(lambda U(i,j)*VU(i,j)+(1-lambda U(i,j))*VL(i,j))*XU(i+1))$  $NETZL=sum(SL,1)(ZL=zeros(1,m)(NETZC=sum(SC,1))(ZC=zeros(1,m)(ZC))$  $NETZU=sum(SU.1)($ 

ZU=zeros(1,mm j for j=1:mp ZL(j)=1/(1+exp(-sigma\*NETZL(jm jjj ZC(j)=1/(1+exp( sigma\*NETZC(j<sup>{(((</sup>

 $ZU(j)=1/(1+exp(-sigma*NETZU(j*((1-end - ZL=[ZL,1/[eta-zt2Tcsc(m+1,1])(eta-zt2Tcsc(cm+1,1))$  $RL = zeros(1, m+1$   $\{(ZC = [ZC, 1)]$ 

 $etaC = zeros(m+1,1)($   $RC = zeros(1,m+1)($   $ZU = [ZU,1$   $\{etaL = zeros(m+1,1)($  $RU = zeros(1, m+1)$ 

for j=1:m+1; if  $WL(j)=0$  etaL(j)=1; end if  $WC(j)=0$ ; etaC(j)=1; end if  $WU(j)=0$ .

 $etaU(i)=1$ ; end  $RL(i)=(etaL(i)*WL(i)+(1-etaL(i))*WU(i))*ZL(i)($  $RC(j)=(etaC(j)*WC(j)+(1-etaC(j))*WC(j))*ZC(j))$ 

 $RU(j)=(etaU(j)*WU(j)+(1-etaU(j))*WL(j))*ZU(j)(1-end \quad NETYL=sum(RL)(1-etaU(j)))$  $YL(p)=1/(1+exp(-sigma*NETYL;$ 

NETYC=sum(RC:( YC(p)=1/(1+exp(-sigma\*NETYC:(( NETYU=sum(RU:( YU(p)=1/(1+exp(-sigma\*NETYU!((

End for  $i=1:P$  MYC( $i$ )=((YC( $i$ )-gamma)/eta)\*(max(OTC)-min(OTC))+min(OTC $i$ (end hold on plot $(INX(:,1),$ OTC,'b('. plot $(INX(:,1),$ MYC,'r('.

سال سوم / شماره ۱۰/ پاییز ۱۳۸۵/ ۶۷